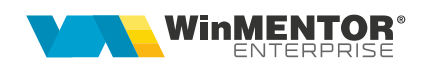

# **Coloane suplimentare**

În configurare coloane suplimentare există o serie de tabele legate de lista respectivă. Dacă se dorește legarea altor tabele de cele deja existente, trebuie trecute la TABELA DE JOIN, dat un ALIAS (neaparat nou, să nu mai fie folosit; recomandăm de genul xtextx/xtext/textx). La DESCRIERE CONDIȚII DE JOIN, trebuie completată condiția de legătură dintre tabela nouă și cea existentă deja.

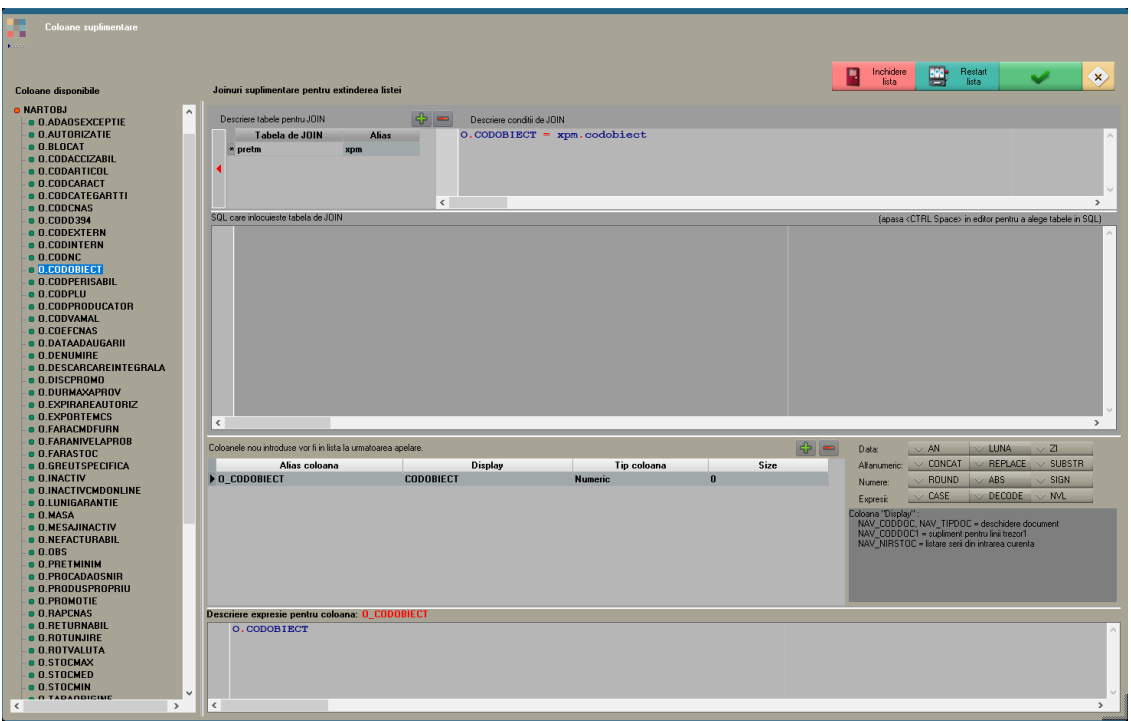

*Fig.1*

Dacă tabela adusă prin join are mai multe înregistrări pentru o înregistrare din tabela inițială, atunci în listă se vor multiplica liniile existente și coloanele din noua tabelă vor aduce informații diferite. În exemplul de mai sus, dacă un articol are 3 prețuri, în listă va apărea articolul respectiv pe 3 linii și pe coloana Preț vor fi aduse cele 3 prețuri. Dacă vrem să aducă un singur preț, trebuie completată condiția de join să fie legătura unu – la – unu:

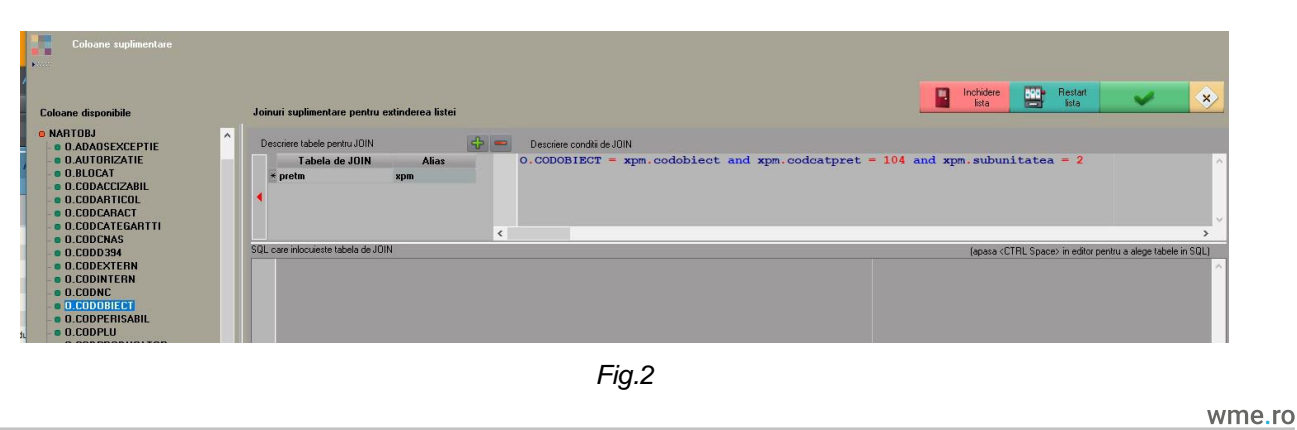

Dacă se dorește introducerea unui SQL de aducere date, trebuie ca acesta să aibă element de join cu unul dintre câmpurile din tabelele deja existente în coloane suplimentare. În exemplul de mai jos s-a adus suma resturilor din NIRSTOC grupate după obiect. Elementul de join este Codobiect.

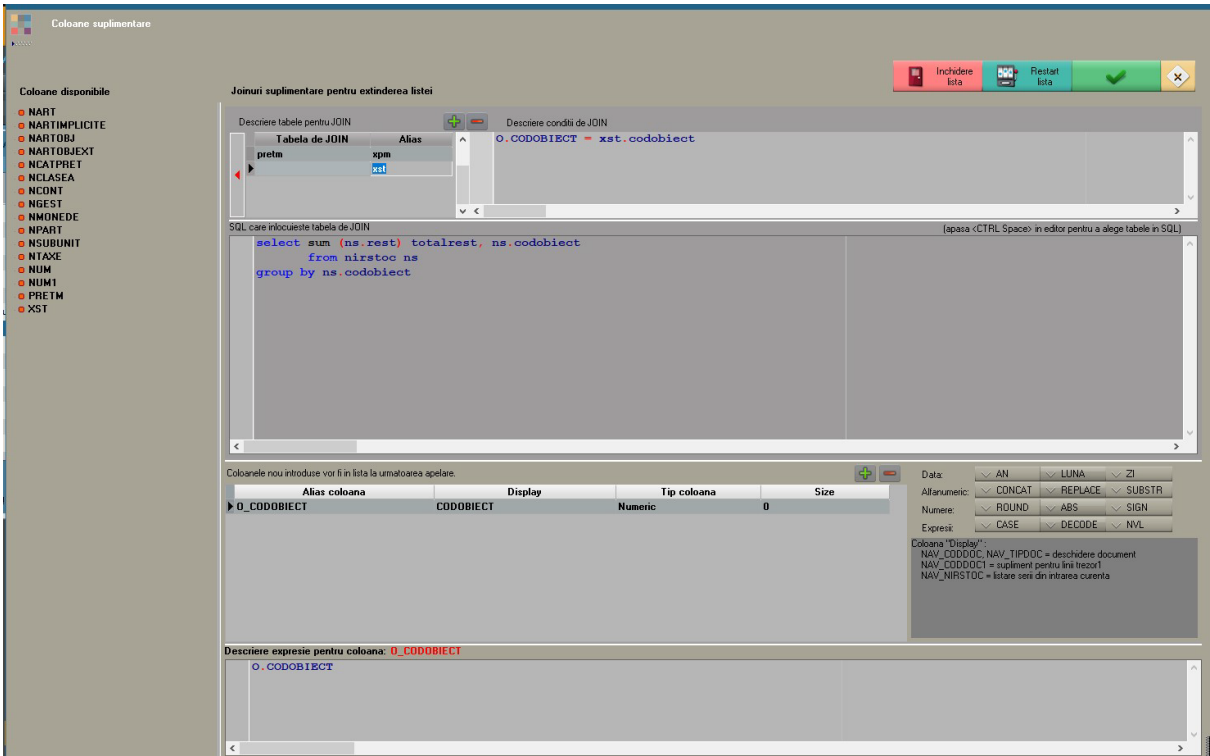

*Fig.3*

După definirea tabelelor și condițiilor de join se apasă pe săgeata roșie spre stânga pentru a adăuga tabela la **Coloane disponibile**.

Din coloane disponibile se aduc cu dublu-click în **Coloane nou introduse care vor fi în lista la următoarea apelare**.

La **Descriere expresie pentru coloană** se mai pot introduce sql-uri de formatare.

# **Exemple:**

Concatenare: AGENT.NUME || ' ' || AGENT.PRENUME

Concatenare cu trecere la rând nou pentru coloana 2: col1||chr(13)||col2

Extragere primele 3 caractere:SUBSTR(O.CODOBIECT, 0, 3)

Câmp condiționat: case when FURN.DEN\_PART = TRANSP.DEN\_PART then 1 else 0 end

După definirea coloanelor dorite, trebuie repornită lista pentru a le regăsi la Coloane vizibile > Coloane neafișate.

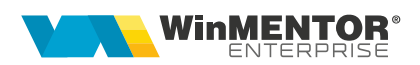

# **Exemple de coloane suplimentare**:

• În loc de CASE WHEN camp= valoare1 camp THEN valoare1 noua WHEN camp= valoare2 camp THEN valoare2 noua ELSE valoare3 noua END

se poate folosi DECODE (camp, valoare1 camp, valoare1 noua, valoare2 camp, valoare2 noua, valoare3 noua)

Decode(SUBSTR(O.CODINTERN, 0, 3)

```
,'ZAG','Zagorka SA'
```

```
,'HKR','Heineken'
```
,'URS','Ursus'

```
,'HNG','Haendler & Natermann'
```
,'CCB','Coca-Cola Bulgaria'

```
\cdot \cdot)
```
• Coloană suplimentară care aduce prețul de înregistrare mediu din livrări pentru o poziție din ieșiri1 pe listarea facturii de iesire:

```
(SELECT SUM(xl1.cant * Nvl(xlv.pretinreg, xns.pret))
```

```
FROM livr xl 
   INNER JOIN livr1 xl1 on xl1.codlivr = xl.codlivr
  LEFT JOIN nirstoc xns on xns.codnirstoc = xl1.codnirstoc
  LEFT JOIN livrval xlv on xlv.codlivr1 = xl1.codlivr1
WHERE xl.codies = i.codies
   AND xl.tiplivr = i.tipdoc
   AND xl1.codies1 = i1.codies1) / i1.cant
```
• Coloană suplimentară care aduce datele firmei curente:

# alias firmă

condiție 0=0

**S**ELECT \* FROM TABLE(WINMADMIN.PKG\_USERFIRME.FIRMAADR(PKG\_GLOBALS.GETCODFIRMA))

coloane accesibile orbește pentru moment: denfirma, codfiscal, nrj, persfiz, dentara, simbtara, denjudet, simbjudet, denlocalit, codpostal, strada, nr1, nr2, bloc, scara, etaj, ap, telefon1, telefon2, fax, email, sector, numeadmin, prenumeadmin

• Coloana suplimentară care aduce user-ul documentului:

Tabela de JOIN: TMP\_utilizator

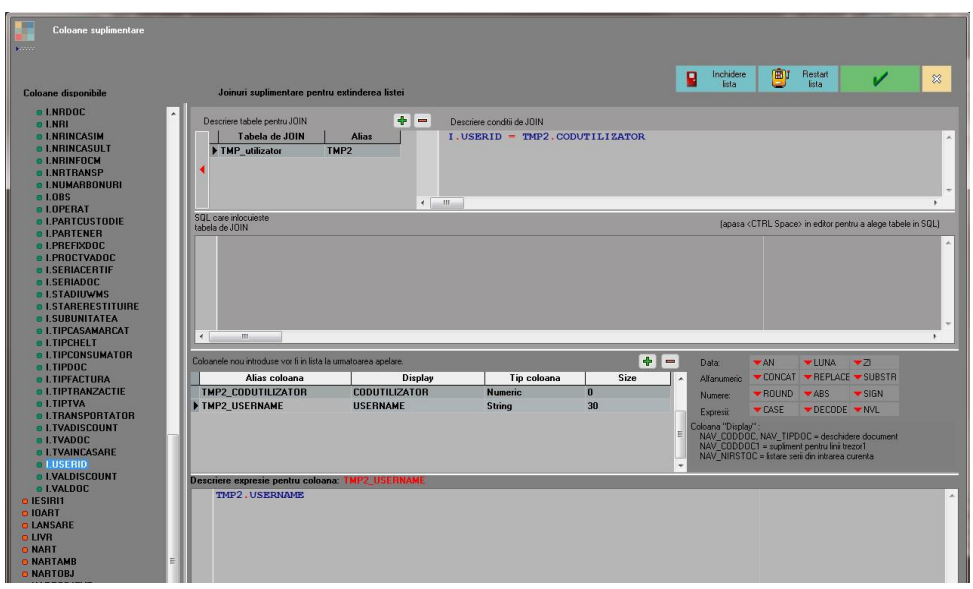

*Fig.4*

În acest caz, lista nu poate fi folosită în cadrul unui job de tip server pentru că nu sunt date în TMP.

• Concatenare câmpuri:

# AGENT.NUME || ' ' || AGENT.PRENUME

• Coloana suplimentară pentru a aduce valori din intervale de valabilitate:

**SELECT** 

codioart,

Max(codioart1) KEEP (Dense\_Rank last ORDER BY ANSTART, LUNASTART) codioart1 FROM ioart1 WHERE ANSTART \* 12 + LUNASTART <= PKG\_GLOBALS.GetANLUCRU \* 12 + PKG\_GLOBALS.GetLUNALUCRU GROUP BY codioart

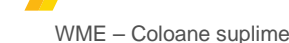

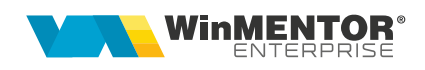

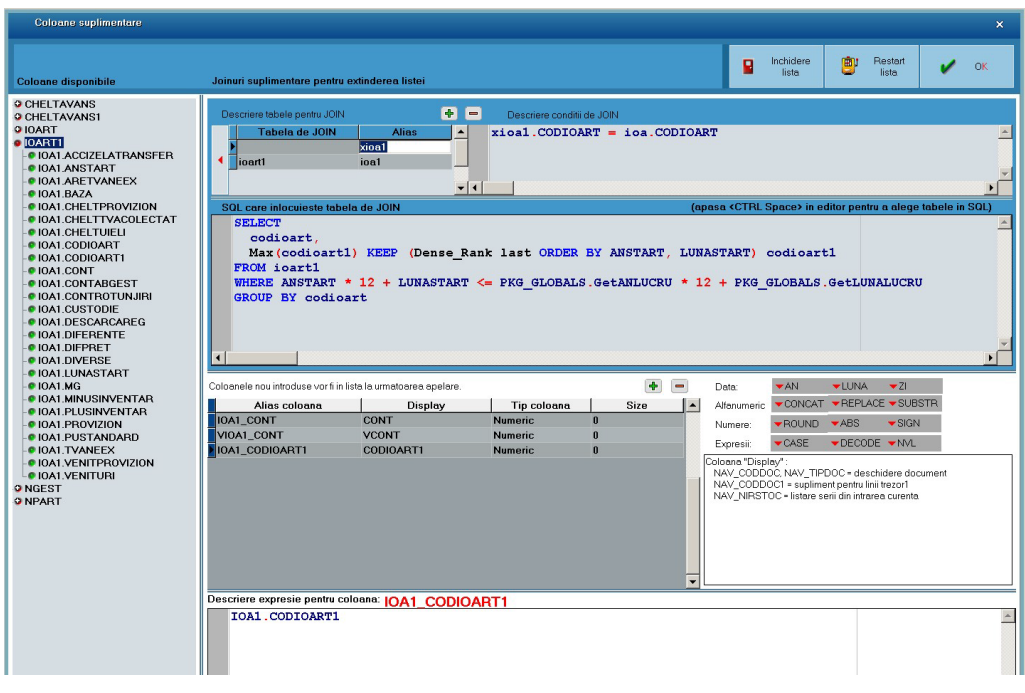

*Fig.5*

• Coloană care aduce cota de TVA de la articol:

# Select codarticol,

max(codarticol1) keep (dense\_rank last order by anstart, lunastart) codarticol1

# from nart1

where anstart\*12 + lunastart <= PKG\_Globals.GetAnlucru\*12 + PKG\_Globals.GetLunalucru group by codarticol

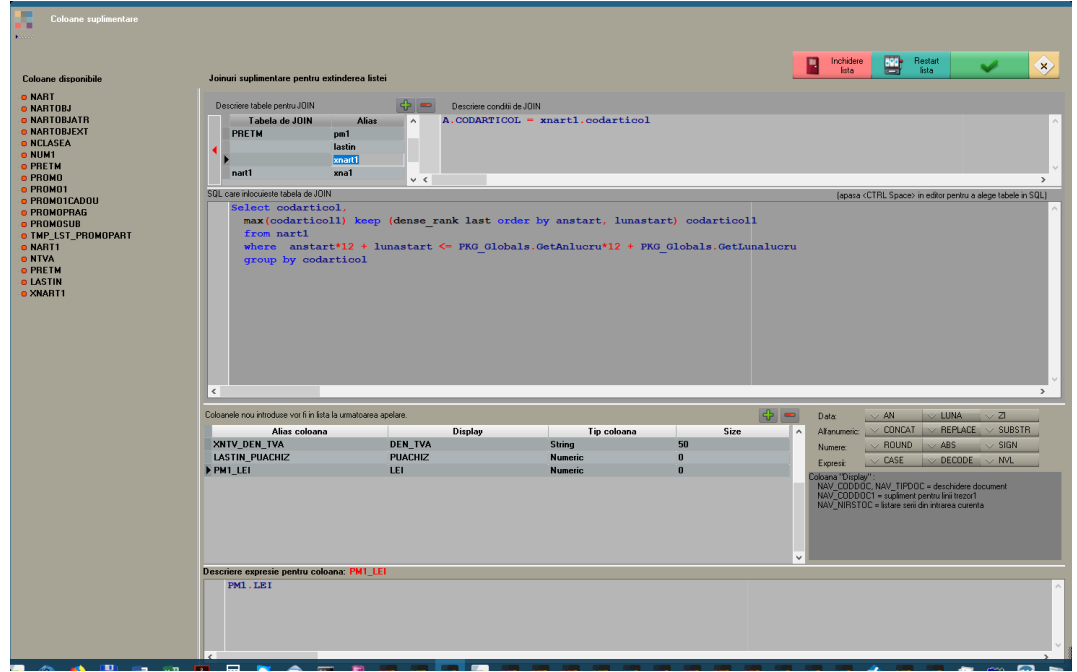

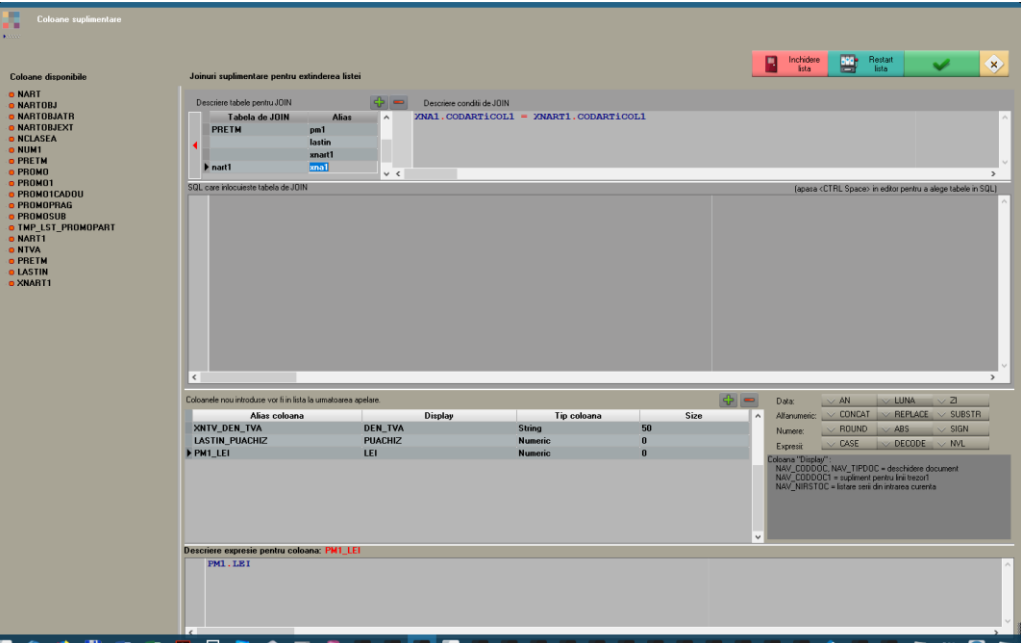

*Fig.7*

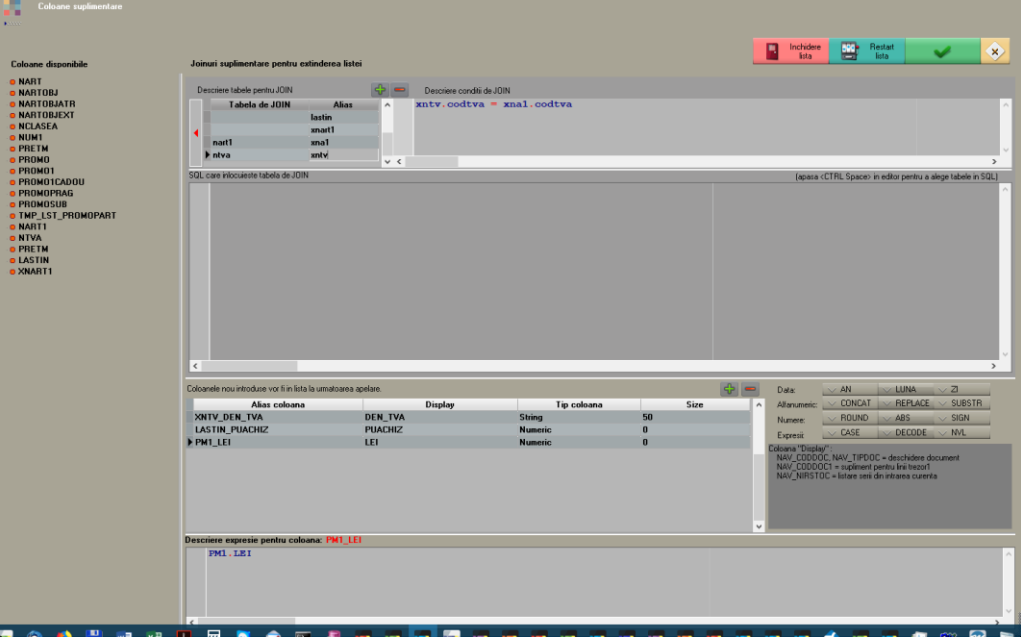

*Fig.8*

• Coloană care aduce simbolul și denumirea clasei rădăcină aferente clasei unui articol:

SELECT CodClasea, Connect\_By\_Root Simbol SimbRadacina, Connect\_By\_Root den\_clasea denumRadacina

FROM nclasea ca

START WITH Nvl(CodParinte,0) = 0

### CONNECT BY codparinte = PRIOR codclasea

SAU:

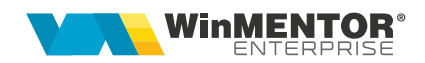

```
select * from
(
   SELECT connect by root codclasea cod, codclasea, nivel, den clasea, simbol
   FROM nclasea
       CONNECT BY PRIOR codparinte = codclasea
)
where nivel = 1•
case when FURN.DEN_PART = TRANSP.DEN_PART then 1 else 0 end
    •
```
Col suplim : CASE WHEN upper(obs) like '%SINCRONIZ%' THEN 1 WHEN upper(OBS) like '%INCHIDE%'THEN 2 ELSE 0 END

• Coloană suplimentară care aduce pe lista Ieșiri prețul din oferta aferentă:

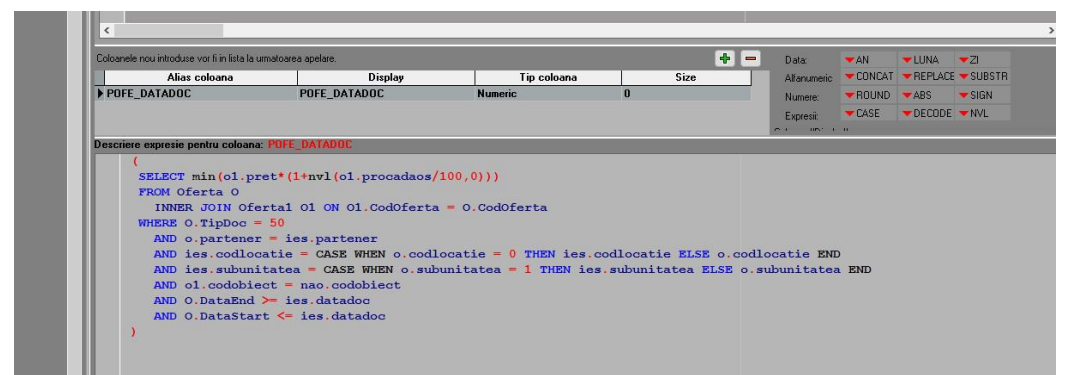

*Fig.9*

(

SELECT min(o1.pret\*(1+nvl(o1.procadaos/100,0)))

# FROM Oferta O

INNER JOIN Oferta1 O1 ON O1.CodOferta = O.CodOferta

### WHERE O.TipDoc = 50

AND o.partener = ies.partener

```
AND ies.codlocatie = CASE WHEN o.codlocatie = 0 THEN ies.codlocatie ELSE o.codlocatie END
```

```
AND ies.subunitatea = CASE WHEN o.subunitatea = 1 THEN ies.subunitatea ELSE o.subunitatea 
END
```
 $AND_01$ .codobiect = nao.codobiect

AND O.DataEnd >= ies.datadoc

```
AND O.DataStart <= ies.datadoc
```

```
AND ies1.cant >= o1.cantmin
```

```
)
```
Idem pentru listă Intrări:

# (

```
SELECT min(o1.pret*(1+nvl(o1.procadaos/100,0)))
```
FROM Oferta O

```
INNER JOIN Oferta1 O1 ON O1.CodOferta = O.CodOferta
```
WHERE O.TipDoc = 51

AND o.partener = i.partener

```
AND i.codlocatie = CASE WHEN o.codlocatie = 0 THEN i.codlocatie ELSE o.codlocatie END
```

```
AND i.subunitatea = CASE WHEN o.subunitatea = 1 THEN i.subunitatea ELSE o.subunitatea 
END
```
 $AND_01.codobiect = nao.codobiect$ 

```
AND O.DataEnd >= i.datadoc
```
AND O.DataStart <= i.datadoc

- $\lambda$
- Coloană suplimentară care aduce imaginea asociată articolului, la listare etichetă din NIR:

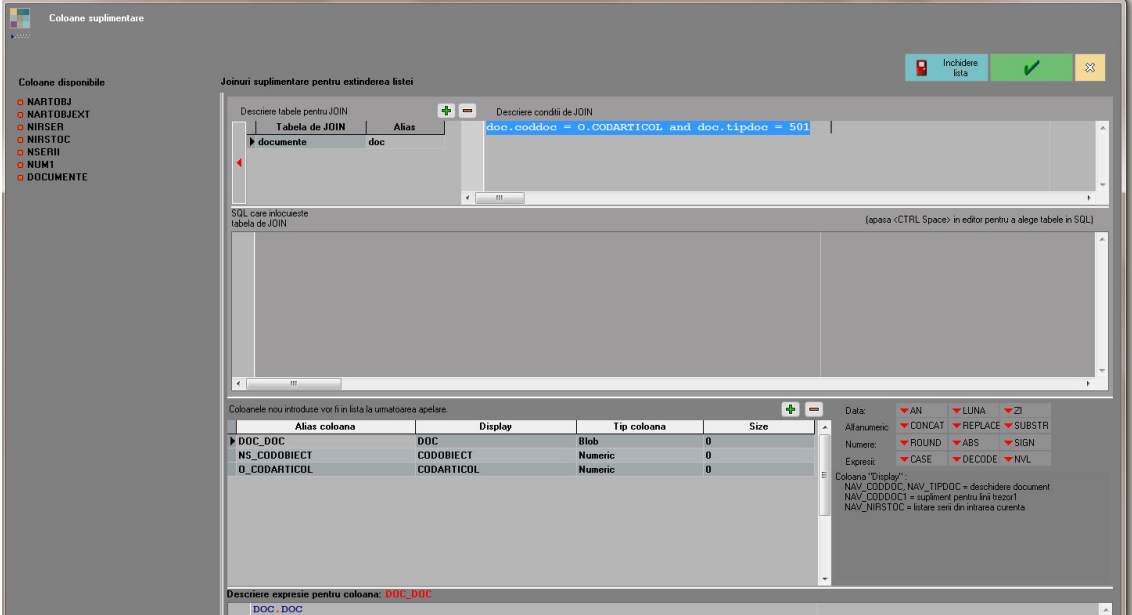

*Fig.10*

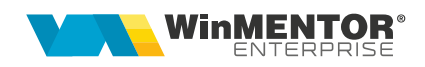

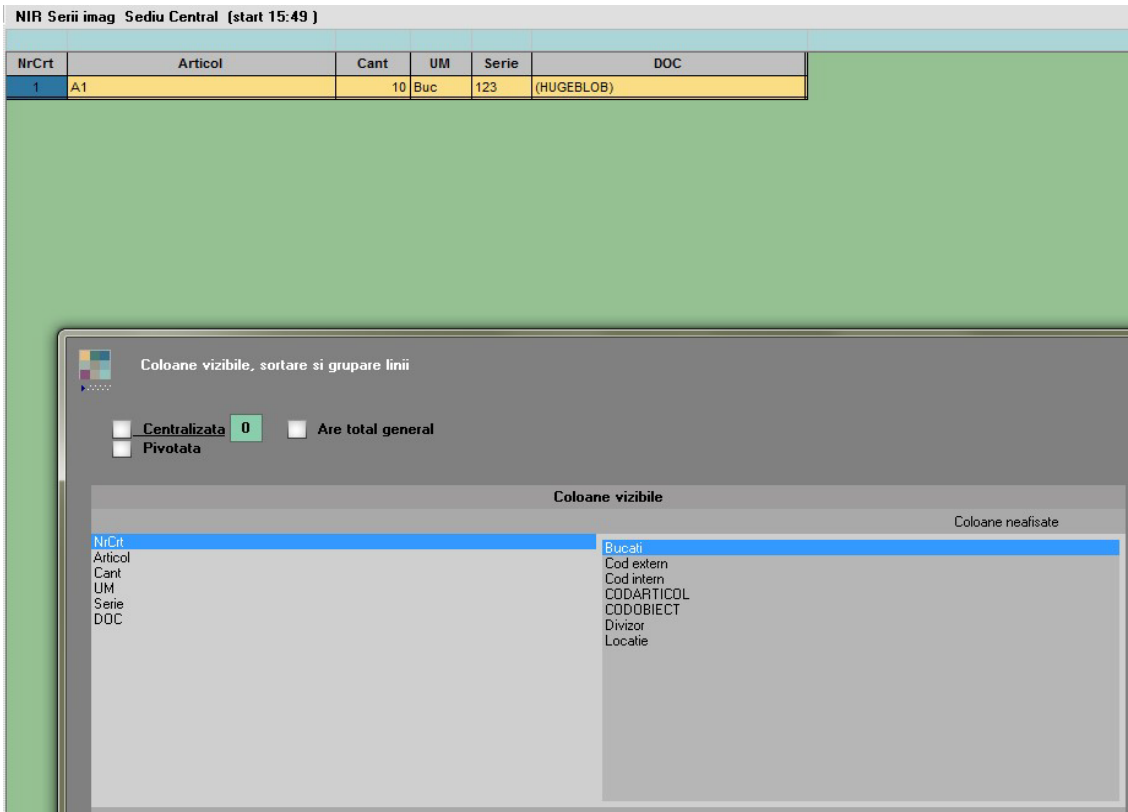

*Fig.11*

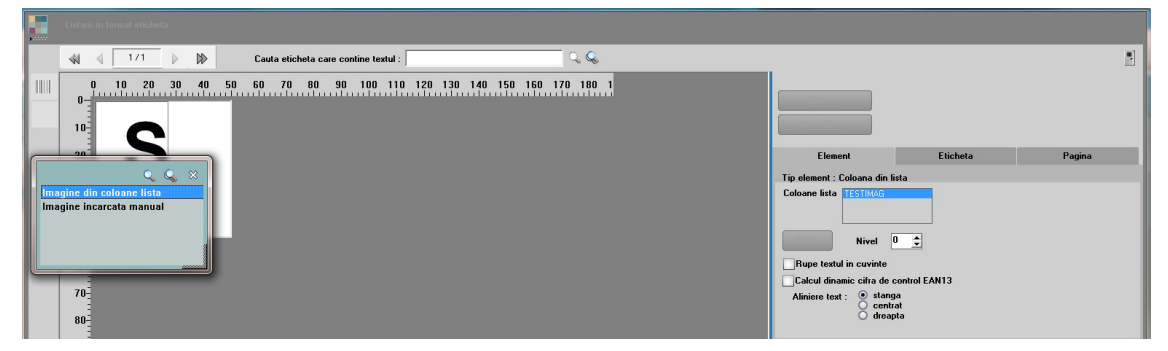

*Fig.12*

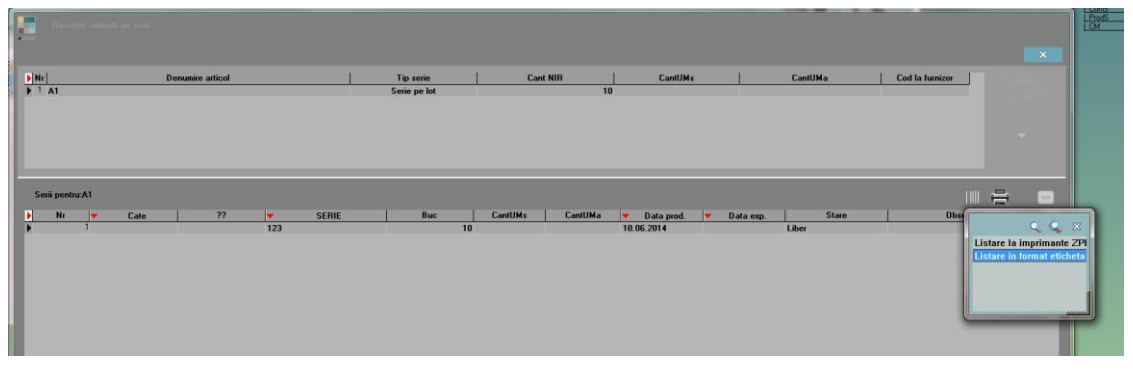

wme.ro

• Coloană suplimentară care are ultima intrare pentru un obiect: cantitate, preț, dată, partener:

select \*

from (select det.codobiect,

det.cant,

det.pu,

intr.datadoc,

det.codintr1,

intr.partener,

- row\_number() over(partition by det.codobiect order by intr.datadoc desc, det.codintr1 desc) as rownumber
	- from intrari intr

join intrari1 det

on det.codintr = intr.codintr)

where rownumber  $= 1$ 

• Coloană suplimentară care aduce data ultimei intrări în stoc pe subunitatea și furnizorul de pe Balanța stocurilor pe furnizori (sql pentru descriere coloană suplimentară de tip string de aprox 100 caractere):

```
(
```
SELECT distinct LAST\_VALUE(ii.nrdoc||'/'||ii.datadoc) OVER (ORDER BY ii.datadoc ROWS BETWEEN UNBOUNDED PRECEDING AND UNBOUNDED FOLLOWING

### FROM intrari ii,

intrari1 ii1

WHERE ii.partener = furn.codpart and ii1.codobiect = o.codobiect and ii1.codintr = ii.codintr

and ii.anulat = 0 and ii.operat = 1 and ii.subunitatea =  $pkg$  globals.getsubunitate

• Coloană suplimentară care aduce pe listarea de ofertă client o coloană cu gestiunile în care există stoc acoperitor sau parțial:

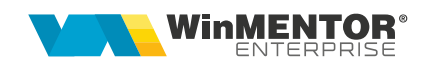

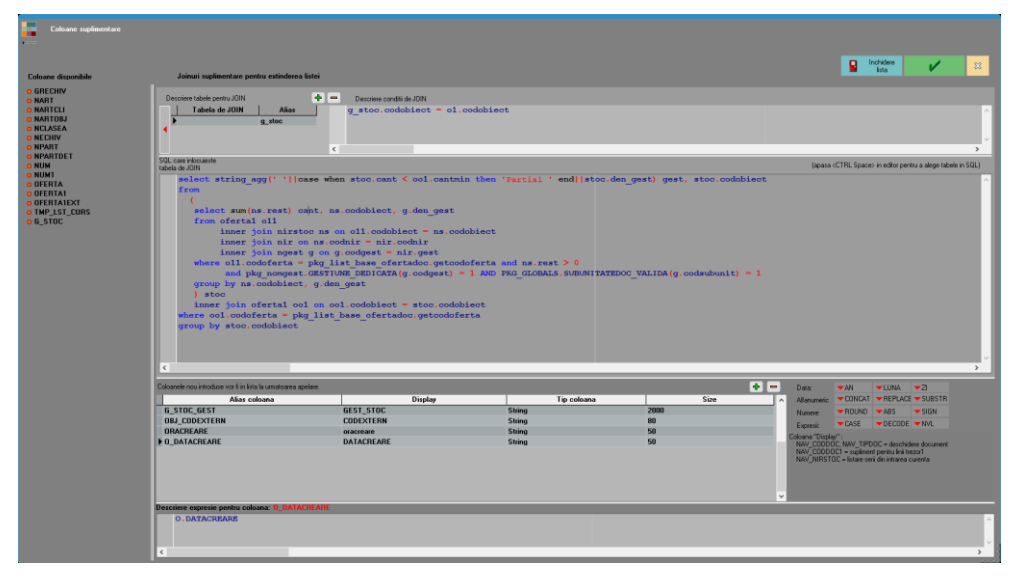

*Fig.14*

select string\_agg(' '||case when stoc.cant < oo1.cantmin then 'Partial ' end||stoc.den\_gest) gest, stoc.codobiect

from

(

```
select sum(ns.rest) cant, ns.codobiect, g.den_gest
```
from oferta1 o11

inner join nirstoc ns on o11.codobiect = ns.codobiect

inner join nir on ns.codnir = nir.codnir

inner join ngest g on g.codgest = nir.gest

where o11.codoferta = pkg\_list\_base\_ofertadoc.getcodoferta and ns.rest > 0

```
and pkg_nomgest.GESTIUNE_DEDICATA(g.codgest) = 1 AND
PKG_GLOBALS.SUBUNITATEDOC_VALIDA(g.codsubunit) = 1
```
group by ns.codobiect, g.den\_gest

) stoc

inner join oferta1 oo1 on oo1.codobiect = stoc.codobiect

where oo1.codoferta = pkg\_list\_base\_ofertadoc.getcodoferta

group by stoc.codobiect

• Coloană suplimentară care aduce pe listarea de registru jurnal analitic și coloane pentru gestiunea din care se face livrarea ieșirilor:

select i.tipdoc, i1.codies1, i1.codies,

string\_agg(distinct coalesce(g.den\_gest,gv.den\_gest)) gest\_livr, string\_agg(distinct coalesce(g.simbol,gv.simbol)) gests\_livr, string\_agg(distinct coalesce(cg.den\_claseg,cgv.den\_claseg)) clsg\_livr, string\_agg(distinct coalesce(cg.simbol,cgv.simbol)) clsgs\_livr

### from tmp\_lst\_jurnal1 t

inner join iesiri i on i.CODIES = t.CODDOC and t.TIPDOC = i.TIPDOC inner join iesiri1 i1 on i1.CODIES = i.CODIES and i1.CODIES1 = t.CODDOC1 inner join livr l on l.CODIES = i.CODIES inner join livr1 l1 on l1.CODIES1 = i1.CODIES1 and l1.CODLIVR = l.CODLIVR left join nirstoc ns on l1.CODNIRSTOC = ns.CODNIRSTOC left join nir on nir.CODNIR = ns.CODNIR left join ngest g on nir.GEST = g.CODGEST left join nclaseg cg on cg.codclaseg = g.codclasa left join livrval lv on lv.CODLIVR1 = I1.CODLIVR1 left join ngest gv on gv.CODGEST = lv.GEST left join nclaseg cgv on cgv.codclaseg = gv.codclasa group by i.tipdoc, i1.codies1, i1.codies

• Coloană suplimentară care aduce restul de pe linia de program de fabricație: PF1.CANTPROGRAMAT - nvl((select sum(l.cant) from intrprodlink I where l.codprogramf1 = pf1.CODPROGRAMF1),0)

• Coloană suplimentară care aduce numărul de ordine pe grup în Top Clienți: ROW\_NUMBER() OVER (PARTITION BY T.CODCLIENT ORDER BY T.VAL DESC)

### sau

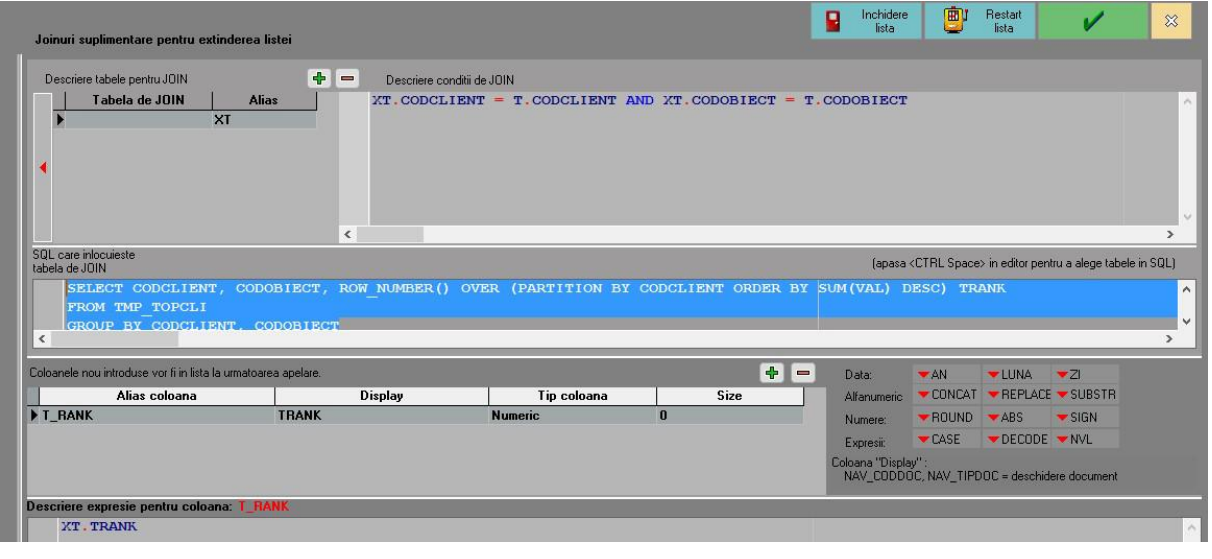

*Fig.15*

# SELECT CODCLIENT, CODOBIECT, ROW\_NUMBER() OVER (PARTITION BY CODCLIENT ORDER BY SUM(VAL) DESC) TRANK

### FROM TMP\_TOPCLI

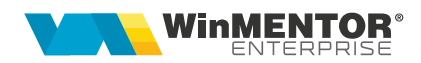

#### GROUP BY CODCLIENT, CODOBIECT

• Coloană suplimentară care aduce stocul la moment mai vechi de 90 zile:

select sum (ns.rest) totalrest,

ns.codobiect,

avg ((trunc(sysdate) - trunc(ns.dataachiz))) zile

from nirstoc ns

inner join nir n on n.codnir = ns.codnir

inner join ngest ng on n.gest = ng.codgest

where ng.codsubunit = 445 and trunc(sysdate) - trunc(ns.dataachiz) > 90

group by ns.codobiect

• Coloană suplimentară care aduce stocul la moment:

select sum (ns.rest) totalrest, ns.codobiect

from nirstoc ns inner join nir n on n.codnir = ns.codnir inner join ngest ng on n.gest = ng.codgest where  $ng.codgest = 457$ group by ns.codobiect

• Coloană suplimentară care aduce stocul la moment din subunitatea curentă:

select sum (ns.rest) totalrest, ns.codobiect

from nirstoc ns inner join nir n on n.codnir = ns.codnir inner join ngest ng on n.gest = ng.codgest inner join nsubunit ns on ns.codsubunit = ng.codsubunit where ns.codsubunit = pkg\_globals.getsubunitate group by ns.codobiect

• Coloană suplimentară care aduce ultima intrare:

select \*

from (select det.codobiect,

det.cant,

det.pu,

intr.datadoc,

det.codintr1,

intr.partener,

row\_number () over(partition by det.codobiect order by intr.datadoc desc, det.codintr1 desc) as rownumber

from intrari intr

join intrari1 det

```
on det.CODINTR = intr.codintr)
```

```
where rownumber = 1
```
• Coloană suplimentară care aduce ultimul nirstoc:

### select \*

from (select nsx.codobiect,

nsx.codnirstoc,

nsx.codintr1,

nsx.pret-nsx.adaos puachiz,

row\_number () over(partition by nsx.codobiect order by nsx.codnirstoc desc) as rownumber from nirstoc nsx

 $\lambda$ 

where rownumber  $= 1$ 

• Coloană suplimentară care aduce ultima modificare a unui document:

### select \*

 $\lambda$ 

from (select mx.tablename, mx.codmaster, mx.datamodif, mx.tipmodif, mx.codmodificare, row\_number () over(partition by mx.codmaster order by mx.codmodificare desc) as rownumber from modificari mx

```
where rownumber = 1
```
• Coloană suplimentară care aduce o valoare numerică valabilă pentru tot documentul pe prima linie a acestuia (pe restul liniilor se completeaza 0):

CASE WHEN RANK() OVER (PARTITION BY IES.CODIES ORDER BY IES1.CODIES1) = 1 THEN Coalesce(Ies.NumarBonuri,0) ELSE 0 END

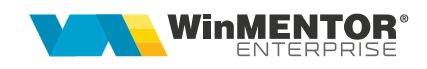

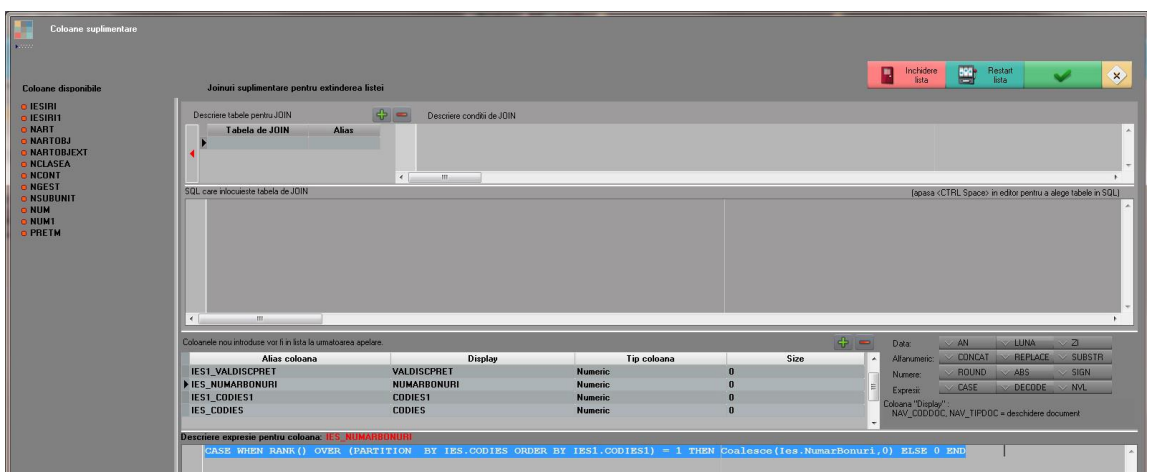

*Fig.16*

• Coloană suplimentară pentru cursul cel mai apropiat de data document, la o anumită bancă, într-o anumită monedă:

(select max(valoare) keep (dense\_rank last order by nm1.data) from nmonede1 nm1

where nm1.CODMONEDA = 104 and nm1.CODBANCA = 111 and nm1.DATA <= i.DATADOC)

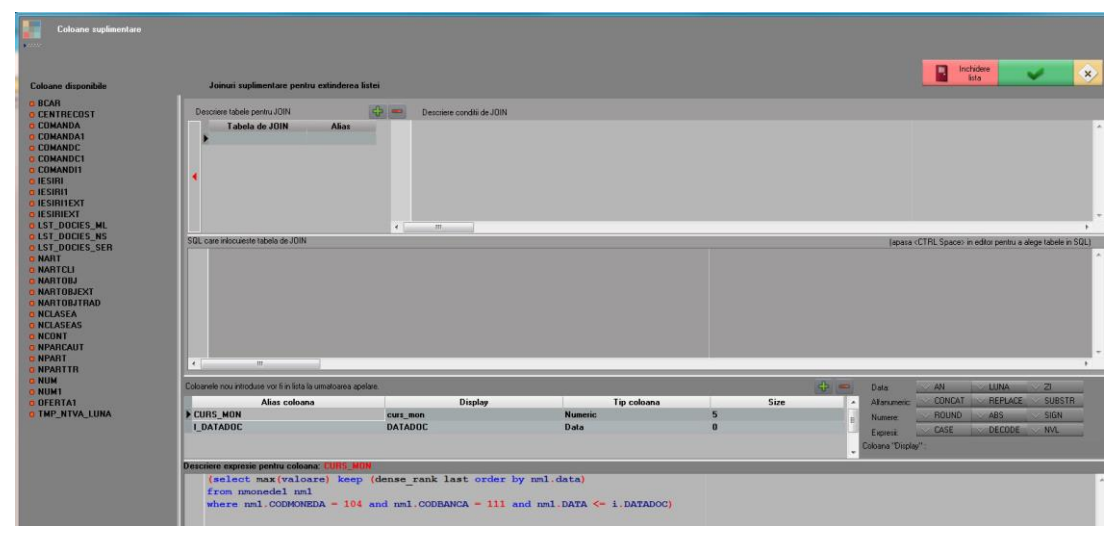

*Fig.17*

• Coloană suplimentară care aduce nr crt al liniei pe o coloană numerică nouă (o.denumire = câmp din pachetul listei, nu din alte tabele suplimentare). Lista trebuie să fie ordonată asemenea.

Row\_Number() over (order by o.DENUMIRE)

• Coloană suplimentară care aduce volumul de tranzacții pentru un partener: PKG\_NOMPART.GETVOLTRANZCLI(<CODPART>)

• Coloană suplimentară care aduce partenerul în fișa de cont (se poate adapta și pentru celelalte liste contabile) :

case when FC.OBS like '%-Furnizor :%' then substr(FC.OBS,INSTR(FC.OBS,'Furnizor :') + 10,Length(FC.OBS)-INSTR(FC.OBS,'Furnizor :')-9) when FC.OBS like '%-Furnizor%' then substr(FC.OBS,INSTR(FC.OBS,'Furnizor') 8,Length(FC.OBS)-INSTR(FC.OBS,'Furnizor')-7) when FC.OBS like '%-Client%' then substr(FC.OBS,INSTR(FC.OBS,'Client: ') + 8,Length(FC.OBS)-INSTR(FC.OBS,'Client: ')-7) when FC.OBS like '%-Retur%' then substr(FC.OBS,INSTR(FC.OBS,'Retur :') + 7,Length(FC.OBS)-INSTR(FC.OBS,'Retur :')-6) when FC.OBS like '%-Retur Client%' then substr(FC.OBS,INSTR(FC.OBS,'Retur Client :') + 15,Length(FC.OBS)-INSTR(FC.OBS,'Retur Client :')-14) when FC.OBS like '%-Direct pe venituri%' then 'Direct pe venituri' when FC.OBS like 'Part: %' then substr((replace(FC.OBS,'Part: ',")),1,instr((replace(FC.OBS,'Part: ','')),';')-1) when FC.OBS like 'Stingere%' then substr((replace(FC.OBS,'Stingere','')),1,instr((replace(FC.OBS,'Stingere','')),'/')-1) when FC.OBS like 'Direct pe cont<=>%' then substr((replace(FC.OBS,'Direct pe cont<=>','')),1,instr((replace(FC.OBS,'Direct pe cont<=>','')),'/')-1) when FC.OBS like 'Client incert%' then substr((replace(FC.OBS,'Client incert','')),1,instr((replace(FC.OBS,'Client incert','')),'/')-1) when FC.OBS like '%(credit)%' then replace(FC.OBS,'(credit);/',") when FC.OBS like '%(debit)%' then replace(FC.OBS,'(debit);/','') when FC.OBS like '%<=>..?../%' then replace(FC.OBS,'<=>..?../','') when FC.OBS not like '%..?../%' then fc.obs else ' ' end

• Coloană suplimentară care aduce articolele nedescarcăte pe intervalul de generare al listei pe Balanța stocurilor pe furnizori:

select sum (restiesval) nedescarcate, i1.codobiect from livr1 l1 inner join iesiri1 i1 on i1.codies1 = l1.codies1 inner join iesiri i on i1.codies = i.codies where i.subunitatea =  $pka$  globals.getsubunitate and i.datadoc between PKG\_LIST\_SELECTPERIOADA.DataIni and PKG\_LIST\_SELECTPERIOADA.DataFin group by i1.codobiect

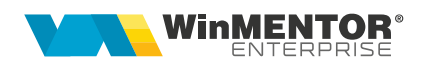

• Coloana suplimentară care aduce vâzările pe monetare, avize și facturi pe ultimul an pe obiect:

Select distinct i1.codobiect, sum(i1.cant) totalvanz

from iesiri i

inner join iesiri1 i1 on i1.codies = i.codies

where i.tipdoc in (16,19,20) and i.datadoc between add\_months(PKG\_LIST\_SELFISAMAG.GETDATAREF, -12) -12) and PKG\_LIST\_SELFISAMAG.GETDATAREF

and i.operat  $= 1$  and i.anulat  $= 0$ 

group by i1.codobiect

• Liste proprii cu data în interfață:

select \* from jesiri i where *i.tipdoc=19* 

```
and i.An*12+i.LUNA >= PKG_GLOBALS.ANSTART*12+PKG_GLOBALS.LUNASTART
```
and i.An\*12+i.LUNA <= PKG\_GLOBALS.ANSTOP\*12+PKG\_GLOBALS.LUNASTOP

Vezi aici condiția de utilizare filter interfață liste proprii:

...CampTipDoc in (Select Valoare from TMP\_MANEVRA\_LISTE where Filtru = 'DOCS')

...CampCodeGest in (Select Valoare from TMP\_MANEVRA\_LISTE where Filtru = 'GEST')

...CampCodObiect in (Select Valoare from TMP\_MANEVRA\_LISTE where Filtru = 'OBJ')

...CampCodPers in (Select Valoare from TMP\_MANEVRA\_LISTE where Filtru = 'PERS')

...CampCodPArt in (Select Valoare from TMP\_MANEVRA\_LISTE where Filtru = 'PART')

 ...CampCodCentru in (Select Valoare from TMP\_MANEVRA\_LISTE where Filtru = CC') Startlistare:PKG\_GLOBALS.ANSTART,PKG\_GLOBALS.LUNASTART, PKG\_GLOBALS.DataSTART Stop listare: PKG\_GLOBALS.ANSTOP , PKG\_GLOBALS.LUNASTOP, PKG\_GLOBALS.DataSTOP Variabila de tip (an\*12 + luna) start listare: PKG\_GLOBALS.ANLUNASTART Variabila de tip (an\*12 + luna) start listare: PKG\_GLOBALS.ANLUNASTOP

• Coloană suplimentară care decodifică tip partener din nomenclatorul de parteneri:

 decode(BITand(n.tippartener,1),1,' intern','') || decode(BITand(n.tippartener,2),2,' extern','') || decode(BITand(n.tippartener,4),4,' producator','') || decode( BITand(n.tippartener,8),8,' asigurator','') || decode( BITand(n.tippartener,16),16,' comisionar','') ,

(

)

• Coloană suplimentară ce numără facturile pe clienți în Topul clienților:

```
select codclient, count(*) nrfact
from
(select distinct coddoc, tipdoc, codclient
 from tmp_topcli
\lambdagroup by codclient
    • Coloane suplimentare cu clasele pe niveluri:
select nrc.codarticol, nrc.den_articol, nvl(cls.nv1, 'Fara nivel 1') nivel1 , nvl(cls.nv2, 'Fara nivel 2') nivel2
```

```
nvl(cls.nv3, 'Fara nivel 3') nivel3, nvl(cls.nv4, 'Fara nivel 4') nivel4
 from nart nrc
left join (select *
                from (select CONNECT_BY_ROOT codclasea as codclasa, den_clasea, nivel
                          from nclasea
                       connect by codclasea = prior codparinte)
              pivot(max(den_clasea)
                 for nivel in(1 as nv1, 2 as nv2, 3 as nv3, 4 as nv4))) cls
```

```
 on nrc.clasa = cls.codclasa
```
• Coloane suplimentare cu criteriile de discount pentru a vedea pe fiecare articol ce valoare s-a acordat din respectivul criteriu (în exemplu 394 = codcriteriu). Lista din exemplu este Ieșiri simplificată. Pentru altă listă trebuie adaptat SQL-ul pentru a se face legătura corectă cu tabelele Ieșiri și Ieșiri1

pkg\_globals.GET\_DISC\_IES1(coalesce(ies1.codies1,ies1.codies1),coalesce(ies.codies,ae.codies),39 4)

Pe lista Ieșiri sinteză, trebuie sql-ul de mai jos pentru că datele sunt centralizate pe document:

```
select sum(pkg_globals.get_disc_ies1(ix1.codies1, ix1.codies, 394))
from iesiri1 ix1
where ix1 codies = ies.codies
```
• Coloane suplimentare cu cota de TVA:

PKG\_LIST\_BASE\_UTILS.get\_cota\_tva\_art (codobiect,an,luna)

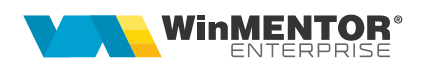

SQL adaptat pe lista Balanță stocuri pe furnizori:

PKG\_LIST\_BASE\_UTILS.get\_cota\_tva\_art(o.codobiect,extract(yearfrom PKG\_LIST\_SELECTPERIOADA.DataFin),extract(monthfrom PKG\_LIST\_SELECTPERIOADA.DataFin))

• Coloane suplimentare cu cota de TVA (din joinuri succesive):

xnart1 cu conditia de join: xnart1.codarticol=na.CODARTICOL

select

codarticol,

Max(codarticol1) KEEP (Dense\_Rank last ORDER BY ANSTART, LUNASTART) codarticol1 FROM nart1

```
WHERE ANSTART * 12 + LUNASTART <= PKG_GLOBALS.GetANLUCRU * 12 + 
PKG_GLOBALS.GetLUNALUCRU
```
GROUP BY codarticol

nart1 cu alias na1 și cu condiția de join: na1.codarticol1= xnart1.codarticol1

ntva cu alias nt și cu condiția de join: nt.codtva=na1.CODTVA

xtva1 cu condiția de join: xtva1.codtva=nt.CODTVA

select

codtva,

Max(codtva1) KEEP (Dense\_Rank last ORDER BY ANSTART, LUNASTART) codtva1

FROM ntva1

```
WHERE ANSTART * 12 + LUNASTART <= PKG_GLOBALS.GetANLUCRU * 12 +
PKG_GLOBALS.GetLUNALUCRU
```
GROUP BY codtva

nTVA1 cu alias nt1 și cu conditia de join: nt1.codtva1=xtva1.codtva1

# **Review-uri document**

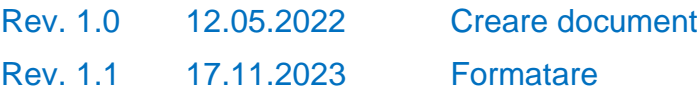